муниципальное казенное общеобразовательное учреждение «Глядянская средняя общеобразовательная школа»

Принято: педагогическим советом образовательного учреждения Протокол № 1 от 31.08.2023 г.

Утверждено: Приказ № 163/1 от 31.08.2023 г. и.о. директора ОУ: Т.Н. Леонова

## ПОЛОЖЕНИЕ

## об условиях обучения по индивидуальным учебным планам

## **І. Общие положения**

1.1. Настоящее Положение «О порядке обучения по индивидуальным учебным планам » (далее - Положение) разработано на основании:

1.1.1. Федерального закона от 29 декабря 2012 г. № 273-ФЗ «Об образовании в Российской Федерации»;

1.1.2. Приказ Министерства просвещения РФ от 22 марта 2021 г. N 115 "Об утверждении Порядка организации и осуществления образовательной деятельности по основным общеобразовательным программам - образовательным программам начального общего, основного общего и среднего общего образования" (с изменениями и дополнениями);

1.1.3. Письмо Министерства просвещения РФ от 26 февраля 2021 г. №03-205 « О методических рекомендациях»;

1.1.4. Письмо Министерства просвещения РФ от 26 декабря 2019 г. № 04-1549 « О прохождении ГИА при повторном обучении»;

1.1.5. Устава образовательной организации.

1.2. С учетом возможностей и потребностей личности общеобразовательные программы могут осваиваться по индивидуальному учебному плану (ИУП). Обучение по индивидуальному учебному плану есть вид освоения ребенком общеобразовательных программ начального общего, основного общего, среднего общего образования самостоятельно, под контролем учителя, с последующей аттестацией.

1.3. Обучение по индивидуальному учебному плану (ИУП) может быть организовано для обучающихся:

1.3.1. с высокой степенью успешности в освоении программ (одаренные дети);

1.3.2. с ограниченными возможностями здоровья (ОВЗ, дети-инвалиды);

1.3.3. получивших на ГИА неудовлетворительные результаты (повторное обучение);

1.3.4. на очно-заочной форме обучения.

1.4. На обучение по индивидуальному учебному плану могут быть переведены обучающиеся, не ликвидировавшие в установленные сроки академической задолженности с момента ее образования.

1.5. Индивидуальный учебный план - учебный план, обеспечивающий освоение образовательной программы на основе индивидуализации ее содержания с учетом особенностей потребностей  $\, {\bf N}$ образовательных конкретного обучающегося.

Применительно к учащимся, имеющим академическую задолженность, это учебный план, который содержит меры компенсирующего воздействия по тем предметам, по которым данная задолженность не была ликвидирована.

1.6. Порядок осуществления обучения по индивидуальному учебному плану определяется образовательной организацией самостоятельно, а реализация индивидуального учебного плана осуществляется в пределах осваиваемой образовательной программы.

1.7. На обучение по индивидуальному учебному плану распространяются федеральные государственные образовательные стандарты общего образования.

1.8. Главной задачей обучения обучающихся по индивидуальному учебному плану является удовлетворение потребностей детей, с учетом их особенностей, путем выбора оптимального уровня реализуемых программ, темпов и сроков их освоения.

1.9. Ознакомление родителей (законных представителей) обучающихся с настоящим Положением осуществляется на родительских собраниях, при приеме детей в образовательную организацию. Данное Положение подлежит опубликованию на информационноофициальном образовательной сайте организации  $\, {\bf B}$ телекоммуникационной сети «Интернет».

## II. Перевод на обучение по индивидуальному учебному плану

2.1. Индивидуальный учебный план разрабатывается для отдельного обучающегося или группы обучающихся на основе учебного плана образовательной организации.

2.2. При формировании индивидуального учебного плана может использоваться модульный принцип, предусматривающий различные варианты сочетания учебных предметов, курсов, дисциплин (модулей), иных компонентов, входящих в учебный план образовательной организации.

2.3. Индивидуальный учебный план, за исключением индивидуального учебного плана, предусматривающего ускоренное обучение, может быть предоставлен с 1 класса.

2.4. Индивидуальный учебный план составляется на один учебный год, либо на иной срок, указанный в заявлении обучающегося или его родителей (законных представителей) обучающихся об обучении по индивидуальному учебному плану.

 $2.5.$ Индивидуальный учебный план определяет перечень, трудоемкость, последовательность и распределение по периодам обучения (если индивидуальный учебный план рассчитан на более чем один год) учебных предметов, курсов, дисциплин (модулей), иных видов учебной деятельности и формы промежуточной аттестации обучающихся.

2.6. Индивидуальный учебный план разрабатывается в соответствии со спецификой и возможностями образовательной организации.

2.7. При реализации образовательных программ в соответствии с индивидуальным учебным планом могут использоваться различные образовательные технологии, в том числе дистанционные образовательные технологии, электронное обучение.

2.8. Перевод на обучение по индивидуальному учебному плану осуществляется по заявлению родителей (законных представителей) несовершеннолетних обучающихся либо по заявлению совершеннолетних обучающихся.

2.9. Перевод на обучение по индивидуальному учебному плану обучающихся, не ликвидировавших в установленные сроки академической задолженности с момента ее образования, осуществляется по заявлению родителей (законных представителей) обучающегося.

2.10. В заявлении указываются срок, на который обучающемуся предоставляется индивидуальный учебный план, а также могут содержаться пожелания обучающегося или родителей (законных представителей) по индивидуализации содержания его образовательной программы (включение дополнительных учебных предметов, курсов, углубленное изучение отдельных дисциплин, сокращение сроков освоения основных образовательных программ и др.).

 $\tilde{\phantom{a}}$ 

2.11. Заявления о переводе на обучение по индивидуальному учебному плану принимаются в течение учебного года до 15 мая текущего года. Для обучающихся, прошедших ГИА в дополнительный период (сентябрь) прием заявлений осуществляется до 1 октября текущего учебного года.

2.12. Обучение по индивидуальному учебному плану начинается с начала учебного года (с1 сентября).

2.13. Перевод на обучение по индивидуальному учебному плану оформляется приказом руководителя образовательной организации.

2.14. Разработка ИУП осуществляется организацией в течение двух недель с момента поступления заявления совершеннолетнего обучающегося или родителей (законных представителей) несовершеннолетнего обучающегося. Если обоснованием для ИУП является состояние здоровья обучающегося, срок составляет не более 5 рабочих дней.

2.15. Индивидуальный учебный план утверждается решением педагогического совета образовательной организации.

2.16. Организация обучения по индивидуальному учебному плану осуществляется образовательной организацией, в котором обучается данный обучающийся.

2.17. Лицу, обучающемуся по индивидуальному учебному плану, предоставляется

возможность получать необходимые консультации по учебным предметам, литературу из библиотечного фонда образовательной организации, пользоваться предметными кабинетами для проведения лабораторных работ, практических работ, продолжать обучение в образовательной организации в порядке, определенном образовательной организацией и закрепленном в его Уставе.

2.18. С учетом желания, способностей учащемуся могут быть предоставлены свободные помещения классно-урочных занятий, изучение отдельных курсов и тем в форме самообразования и других формах, предусмотренных Федеральным законом от 29 декабря 2012 г. № 273-ФЗ «Об образовании в Российской Федерации».

2.19. Образовательная организация с учетом запросов родителей (законных представителей) обучающихся и обучающихся определяет сроки и уровень реализации программ. Индивидуальное расписание занятий, перечень программ обучения по предметам, количество часов, формы и сроки текущего и итогового контроля, педагоги, ведущие обучение, оформляются приказом руководителя образовательной организации.

2.20. Обучающиеся обязаны выполнять индивидуальный учебный план, в том числе посещать предусмотренные индивидуальным учебным планом учебные занятия.

2.21. Срок получения основного общего образования по ИУП осуществляется в сроки, установленные федеральными государственными образовательными стандартами, быть сокращен но может для обучающихся, которые осваивают программы по ФГОС НОО и ФГОС ООО.

2.22. Промежуточная и итоговая государственная аттестация, перевод обучающегося осуществляется в соответствии с Федеральным законом от 29 декабря 2012 г. № 273-ФЗ «Об образовании в Российской Федерации».

III. Требования к индивидуальному учебному плану начального общего образования 3.1. С целью индивидуализации содержания образовательной программы начального общего образования индивидуальный учебный план начального общего образования предусматривает:

3.1.1. учебные занятия, обеспечивающие различные интересы обучающихся, в том числе этнокультурные;

3.1.2. иные учебные предметы (с учетом потребностей обучающегося и возможностей образовательной организации).

3.2. Для проведения данных занятий используются учебные часы согласно части учебного плана, формируемой участниками образовательных отношений.

3.3. Индивидуализация содержания основной образовательной программы начального общего образования может быть осуществлена за счет внеурочной деятельности.

3.4. В индивидуальный учебный план начального общего образования входят следующие обязательные предметные области: Русский язык и литературное чтение (русский язык, литературное чтение, родной язык (русский), родная (русская) литература), иностранный язык (иностранный язык (английский), математика и информатика (математика), обществознание и естествознание (окружающий мир), основы религиозных культур и светской этики (основы религиозных культур и светской этики), искусство (изобразительное искусство, музыка), технология (технология), физическая культура (физическая культура).

3.5. По выбору родителей (законных представителей) обучающихся изучаются учебные модули: «Основы православной культуры», «Основы иудейской культуры», «Основы буддийской культуры», «Основы исламской культуры», «Основы религиозных культур

народов России», «Основы светской этики».

3.6. Нормативный срок освоения образовательной программы начального общего образования составляет четыре года. Индивидуальный учебный план может предусматривать уменьшение указанного срока за счет ускоренного обучения. Рекомендуемое уменьшение срока освоения образовательной программы начального общего образования составляет не более 1 года.

3.7. Нормативный срок освоения образовательной программы начального общего образования для детей с ограниченными возможностями здоровья может быть увеличен с учетом особенностей психофизического развития и индивидуальных возможностей детей (в соответствии с рекомендациями психолого-медико-педагогической комиссии).

IV. Требования к индивидуальному учебному плану основного общего образования

4.1. С целью индивидуализации содержания образовательной программы основного общего образования индивидуальный учебный план основного общего образования может предусматривать:

4.1.1. увеличение учебных часов, отведённых на изучение отдельных предметов обязательной части;

4.1.3. введение специально разработанных учебных курсов, обеспечивающих интересы и потребности участников образовательного процесса, в том числе этнокультурные;

4.1.4. организацию внеурочной деятельности, ориентированную на обеспечение индивидуальных потребностей обучающихся;

4.1.5. иные учебные предметы (с учетом потребностей обучающегося и возможностей образовательной организации).

4.2. Необходимые часы выделяются за счет части учебного плана основного общего образования, формируемой участниками образовательных отношений.

4.3. В индивидуальный учебный план основного общего образования входят следующие обязательные предметные области и учебные предметы: Русский язык и литературное чтение (русский язык, литературное чтение, родной язык (русский), родная (русская) литература), иностранный язык (иностранный язык (английский)), математика и информатика (математика, алгебра, геометрия, вероятность и статистика), общественнонаучные предметы (история, обществознание, гкография), естественно-научные предметы (физика, химия, биология), основы духовно-нравственной культуры народов России (основы духовно-нравственной культуры народов России), искусство (изобразительное искусство, музыка), технология (технология), физическая культура и основы безопасности жизнедеятельности (физическая культура, основы безопасности жизнедеятельности). 4.4. Нормативный срок освоения образовательной программы основного общего образования составляет 5 лет. Индивидуальный учебный план может предусматривать уменьшение указанного срока за счет ускоренного обучения. Рекомендуемое уменьшение срока освоения образовательной программы основного общего образования составляет не более 1 года.

### V. Требования к индивидуальному учебному плану среднего общего образования

5.1. Обязательными для включения в индивидуальный учебный план базовыми общеобразовательными учебными предметами являются: «Русский язык», «Литература», «Иностранный язык», «Математика», «История», «Физическая культура», «Основы безопасности жизнедеятельности», «Обществознание (включая экономику и право)».

5.2. Остальные учебные предметы на базовом уровне включаются в индивидуальный учебный план по выбору.

## VI. Необходимые условия для реализации учебного плана

6.1. Для составления индивидуального учебного плана следует:

6.1.1. включить в учебный план обязательные учебные предметы на базовом уровне (из обязательной части ФГОС);

6.1.2. в учебный план также могут быть включены другие учебные предметы на базовом уровне (из части, формируемой участниками образовательных отношений);

 $6.1.3.$ составление учебного плана завершается формированием компонента образовательной организации (в объеме не менее 280 часов за два учебных года).

# VII. Сроки работы по индивидуальному учебному плану

7.1. Нормативный срок освоения образовательной программы среднего общего образования - 2 года. Индивидуальный учебный план может предусматривать уменьшение указанного срока за счет ускоренного обучения. Рекомендуемое уменьшение срока освоения образовательной программы среднего общего образования составляет не более 1 года.

## VIII. Контроль исполнения индивидуального учебного плана

Образовательная 8.1. организация осуществляет контроль  $3a$ освоением общеобразовательных программ обучающимися, перешедшими на обучение по индивидуальному учебному плану.

8.2. Текущий контроль успеваемости и промежуточная аттестация обучающихся, переведенных на обучение по индивидуальному учебному плану, осуществляются в соответствии с Положением о проведении промежуточной аттестации обучающихся и осуществлении текущего контроля их успеваемости.

## IX. Государственная итоговая аттестация обучающихся

9.1. Государственная итоговая аттестация обучающихся, переведенных на обучение по индивидуальному учебному плану, осуществляется в соответствии с действующим законодательством.

9.2. К государственной итоговой аттестации допускается обучающийся, не имеющий академической задолженности и в полном объеме выполнивший индивидуальный учебный план, если иное не установлено порядком проведения государственной итоговой аттестации по соответствующим образовательным программам.

#### Х. Финансовое обеспечение и материально-техническое оснащение

10.1. Финансовое обеспечение реализации основной образовательной программы образовательной организации в соответствии с индивидуальным учебным планом осуществляется исходя из расходных обязательств на основе муниципального задания по оказанию муниципальных образовательных услуг в соответствии с требованиями федеральных государственных образовательных стандартов.

10.2. Материально-техническое оснащение образовательного процесса должно обеспечивать возможность реализации индивидуальных учебных планов обучающихся.

#### XI. Порядок управления

11.1. В компетенцию администрации образовательной организации входит:

11.1.1. разработка положения об организации обучения по индивидуальному учебному плану;

11.1.2. предоставление в недельный срок в орган управления в сфере образования об организации обучения по индивидуальному учебному плану, в котором указывается фамилия, имя, отчество обучающегося, класс, причина перехода на обучение по

индивидуальному учебному плану, дата решения педагогического совета, период обучения, сведения для тарификации учителей;

11.1.3. обеспечение своевременного подбора учителей, проведение экспертизы учебных программ и контроль их выполнения;

11.1.4. контроль своевременного проведения занятий, консультаций, посещения занятий учащимися, ведения журнала учета обучения по индивидуальному учебному плану не реже 1 раза в четверть.

11.2. При организации обучения по индивидуальному учебному плану образовательная организация имеет следующие документы:

11.2.1. заявление родителей (законных представителей) обучающихся;

11.2.2. решение педагогического совета образовательной организации;

11.2.3. приказ органа управления образованием о переходе обучающегося на обучение по индивидуальному учебному плану;

11.2.4. приказ руководителя образовательной организации;

11.2.5. расписание занятий, консультаций, письменно согласованное с родителями представителями) образовательных организаций и (законными утвержденное руководителем образовательной организации;

11.2.6. журнал учета обучения по индивидуальному учебному плану.

### XII. Порядок принятия и срок действия Положения

12.1. Данное Положение рассматривается и принимается на педагогическом совете образовательной организации и утверждается приказом руководителя образовательной организации.

12.2. Настоящее Положение принимается на неопределенный срок и вступает в силу с момента его утверждения.

12.3. Данное Положение может быть изменено и дополнено в соответствии с вновь изданными нормативными актами муниципального, регионального, федерального органов управления образованием только решением педагогического совета.

12.4. Изменения и дополнения к Положению принимаются на педагогическом совете образовательной организации в составе новой редакции Положения, которое утверждается приказом руководителя образовательной организации. После принятия новой редакции Положения предыдущая редакция утрачивает силу.

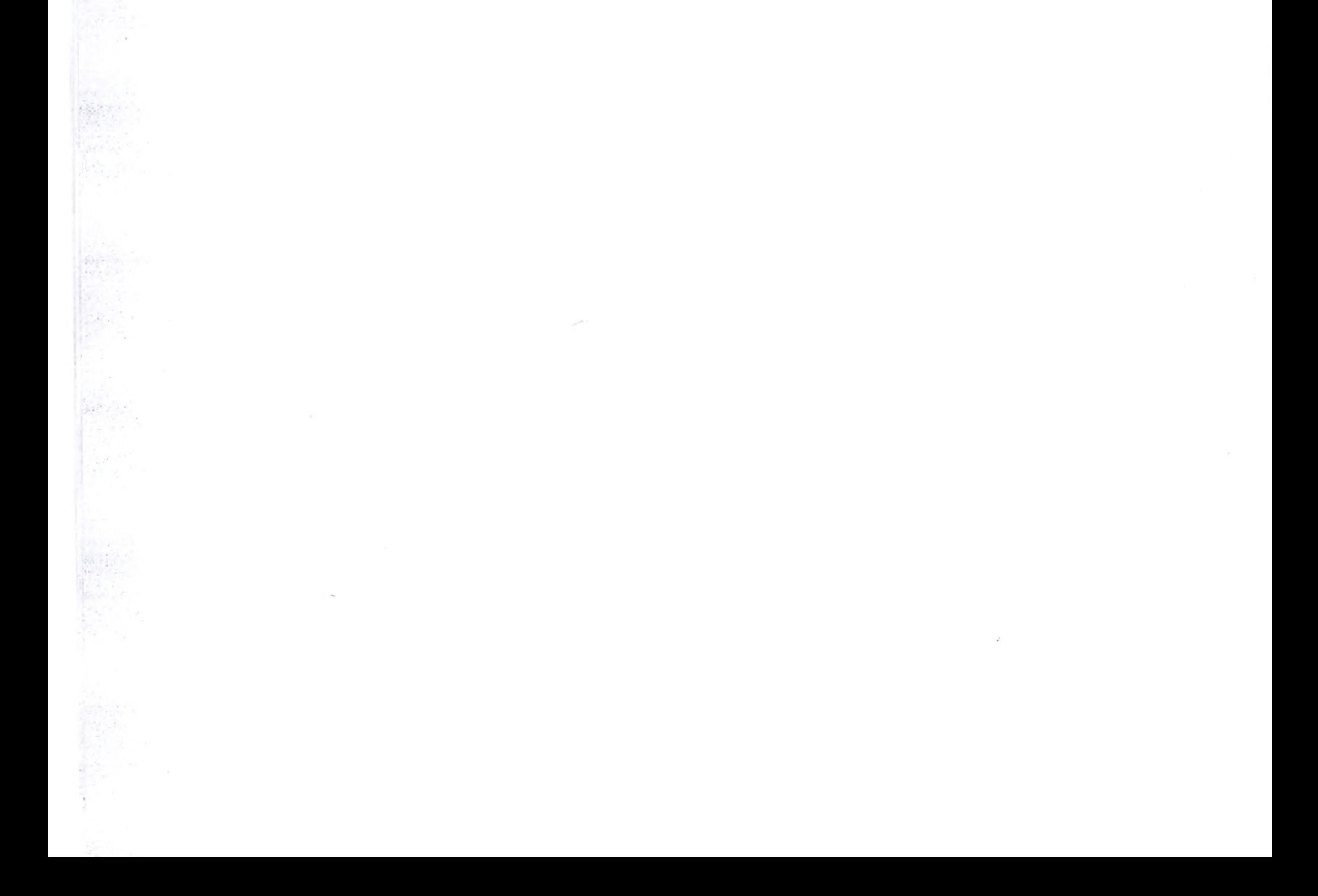